target.pdf on page 3 link to the file target.pdf and is opened at page 3. [target.pdf at anchor TestTarget](#page-0-0) same as previous but now opens at anchor TestTarget.

<span id="page-0-0"></span>This anchor should be put into target.tex at a desired location: hi

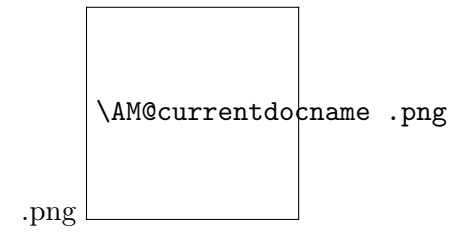